# **Adobe Photoshop Elements 8 Kostenlos Downloaden |BEST|**

Eagle AeroWave has announced a lot of great new products, programming enhancements, and brand new features for flight simulation enthusiasts. Eagle AeroWave announced the release of Eagle AeroWave 3D. Eagle AeroWave 3D is currently available for purchase through their website. You can get Eagle AeroWave 3D for both PC and Mac operating systems. Eagle AeroWave 3D is available in two versions, Gold and Silver. The Gold version of Eagle AeroWave 3D is a fully featured package of the latest features available on Eagle AeroWave. The Silver version is a cost effective choice for those looking for a simplified view of Eagle AeroWave. To learn more about Eagle AeroWave 3D, visit their website. They have posted some great new features, programs, and a whole new product line.

#### [DOWNLOAD](http://dormister.com/QWRvYmUgUGhvdG9zaG9wIDIwMjIgKFZlcnNpb24gMjMuMCkQWR/factually/lucerne/ZG93bmxvYWR8ZDJLT1doM1pYeDhNVFkzTWpVNU1qVTNOSHg4TWpVNU1IeDhLRTBwSUZkdmNtUndjbVZ6Y3lCYldFMU1VbEJESUZZeUlGQkVSbDA&steroids.glamour.redspin)

Yet this is the same experience I've had with Elements. These are the cameras I love, made for rendering beautiful bokeh and great sharpness at all focal lengths. There's a lot to love: the effectiveness of the various noise-reduction tools, the impressive and engaging viewfinder and top screen. The Magic Wand Tool makes magic happen in Photoshop. It helps you select everything. You can turn on a "Live preview", so you can see all the pixels as you make selections. It works great. The layer adjustment menu is definitely a vast improvement over Elements. I was able to do the common things I had to do in Elements, but I couldn't do some useful things, like merge layers or access layer properties. It's a trade-off: it is easier to use, so fewer things are available. The big deal to me is that the features I miss aren't worthless, but they are easier to find in Elements. Up next is a new suite of features called Adobe Experience Design CC (or as Adobe claims, "Design Boot Camp"), which includes the design tools you're used to seeing in many Creative Cloud apps: Adobe XD and the Bracketing features; anything else in Adobe XD, like the Type Bar, App Bar, Table Grid, and even new features like 3D Text have been migrated.HTML Elements, CSS3, and more The one that will give you trouble: Adobe has brought back the Compact feature. In previous versions, this worked like an old-school auto-compression tool that compressed photos by literally outlining areas of the photo that no longer mattered.

### **Adobe Photoshop 2022 (Version 23.0) Download free Free License Key**

## **Product Key Full {{ Hot! }} 2023**

When you open Photoshop, you're greeted by the workspace interface of the program, organized on a 9-inch-wide high-resolution monitor. To create a new file, double-click on the document icon that's at the top-left of the workspace, and Photoshop will open a blank document where you can start creating images. From there, you can perform any of the tasks in the Photoshop Editor windows, Window controls, the workspace, or panels on your Photoshop document. To filter your images in Photoshop, you can use the Photoshop filters. These filters are powerful tools to edit the color, brightness, saturation or any other options. The best thing about the Photoshop filters, there are unlimited filters to use just like the Flickr Explore, you can find something that will help to transform your images. Between the lens of Photoshop Camera and the algorithm, we get a result that fits for the person. Whether it is a social media person or a photographer, whatever is the basic need, Photoshop Camera makes sure it is solved via a specific filter. Once you get Photoshop you will realize that it can do almost everything you need it to do. When you need a friendly interface for web forums and feedback, Lightroom is a great choice. Photoshop is great for designers, and Lightroom is great for photographers. In 2015, Andreas Vasilescu and the Emscripten team started porting the core layer editor of Photoshop to the web. In the years since, they have developed additional parts of Photoshop including the color picker and the javascript API. They also developed a JavaScript-based tool called Glimpse that enables the live exploration of Photoshop's native layers and blend modes inside the web browser. Today, the Emscripten team is excited to announce a major milestone with the first public beta of Photoshop for the web. Through this public beta, you can take advantage of WebAssembly – the AppGyver data-parallel scripting language and WebRender – the declarative 3D graphics engine for the web. e3d0a04c9c

## **Adobe Photoshop 2022 (Version 23.0) Serial Number Full Torrent Product Key PC/Windows x32/64 2023**

With the rise of the internet and the easy availability of different image editing software's, Photoshop has become the de facto standard of image editing. The photo editing software's have advanced over the years. Some of the most impressive tools are listed here. The following are some of the most basic tools in the list that can be used to edit a digital image.

**Select Layer** – The selection tools are the bread and butter of Photoshop. It defines the selection of the particular part from the whole image by transforming the image into black and white. It makes the reserved part of the picture visible and then the operator can easily select it. This tool helps in color correction, toning, healing or spot healing. The smart healing tool can detect the natural edges and eliminate any distortion in the image. This tool helps in layer blending, moving image, touching up, cropping, moving objects, adding effects, creating patterns etc. **Elliptical Selection** – If you want to crop a particular part from the image, you can do that easily. The elliptical selection tool will help in shape of interest. For example, you can crop a face or an object by cropping circularly. This tool is often used to change a face or crop a particular image. It also lets you save the cropped image in JPG or PNG format. The elliptical selection tool is used to make a wide selection. **Mirror Edit** – With the mirror edit tool, you can flip the image horizontally or vertically. This tool is mostly used to flip a photo of a person to make it either a selfie or portrait. It takes the original image and turns it into a mirror image.

adobe photoshop elements 2021 downloaden adobe photoshop elements 12 downloaden adobe photoshop elements nederlands gratis downloaden adobe photoshop elements download trial photoshop elements plus download can you download photoshop elements for free photoshop elements raw plugin download free photoshop elements download photoshop 11 elements download photoshop elements kostenlos download deutsch vollversion

In Photoshop CS4, Adobe introduced the Content-Aware Fill technology. It intelligently fills in the content within the original image, based on the content within the surrounding area. This technology can be applied to the background (object or background), a single object or multiple instances on an image. Photoshop CS4 is the first version of Photoshop that allows users to create Vector-based flat objects, bringing new freedom and flexibility to 2D artists and designers. With a single click, you can convert any image or document type into a vector-based format. This technology is very useful in creating images for logos, flyers, web graphics and book covers. Photoshop CS4 introduced the Expression feature that you can use for portraying sentiment, emotions, expressions and moods. Create custom expressions, like a smile, laugh or frown, and then set them to any image. And with the new Expression feature, you can now control the appearance of expression for a single object or group of objects within an image to create interesting images. In Photoshop CS4, Adobe Photofly Early prototype, unveiled its capability to capture live reflections from two-dimensional reflective surfaces in real time. Photoshop CS4's new Reflections feature analyzes the true shape, texture and color of your subject, then uses the captured imagery to generate 2D reflections, all on-the-fly without additional tools. Reflection feature is available in the New Tool, Filter, Adjustment, Lens Correction, and Camera Raw panels. You can find out more details on the feature here. **using Photoshop CS4's flying camera to capture reflections**

It is an industry-leading graphics tool that will help you to enhance the images in your photo editing activities. It is the media editing software, providing you with an easy-to-use editing environment to make your photos look better.With the tool, you can also repair, retouch, correct color balance, convert between various formats, and more. Photoshop software came with a large number of editing and image adjustment tools that you can apply to your picture. The software also allowed you to make transitions, create 3D-like effects, and apply other image filters. You can also share images with friends through email or social media, create layered PSDs, and more. What's new in Photoshop CC 2019:"Adobe is refreshing Photoshop CC to make it even faster, more flexible and more connected.You'll see that your work opens up in real time wherever you are – from any device. And when you export a layered PSD file, you'll have access to a set of improved Photoshop-specific features like Dynamic Link." Adobe Photoshop CC 2019 is a mobile app available for both iPhone and iPad users. The Adobe Photoshop CC 2019 is an essential part of the Creative Cloud, and it will also be available in the Google Play store. The new version of the program will be available for free for Android users, and Photoshop CC 2018 for PC is part of the long-term subscription. The latest Photoshop CC 2019 released adding the following and some more capabilities to keep you working for hours on your image editing tasks.

<https://soundcloud.com/rosucsurpfull1978/xforce-keygen-64-bit-smoke-2019-download> <https://soundcloud.com/rocdegumo1977/battlefield-bad-company-2-crack-mouse-fix> <https://soundcloud.com/iyiolagodiasd/motorola-ep450-programming-software-download> <https://soundcloud.com/dowgeveta1988/xforce-keygen-autocad-2016-download-64-bit> <https://soundcloud.com/healjackgobbcon1983/cabinet-vision-version-8-crack>

Most of the things that you do in Photoshop are saved and shared as file types or as layers in ways that are slightly different from other design software. However, there are fewer options on the Adobe website and how you can most effectively use Photoshop , The menu system in Photoshop CC is very different from the menu system in any other version — this is to allow for consistency for the use of the array of tools within the application, whether beginners are using Adobe Photoshop or if they are more experienced users. The menus are found at the top-left of the screen, and contain the range of different tools used in the application. To find out what the menu options are for the tool in Photoshop, first select an image, then select the menubar icon in the top of the screen. This will switch on the menu. As we look to the future and consider what's next for Photoshop, we also want to ensure that the desktop version of Photoshop remains the perfect companion for digital photographers and artists looking to be inspired no matter what they're creating. To help them achieve this purpose, Photoshop CC 2016 introduces new capabilities that are built on the new ArtFlow workflow that is designed to help photographers or anybody looking to take their creative vision to the next level.

- Beautiful Filters
- Smart Sharpen and Detail
- Realistic Radial Gradient
- Elements Organizer
- Smart Selections with Transform
- Photoshop Touch

[3/](https://parsiangroup.ca/2023/01/photoshop-cc-2014-with-product-key-patch-with-serial-key-new-2023/)

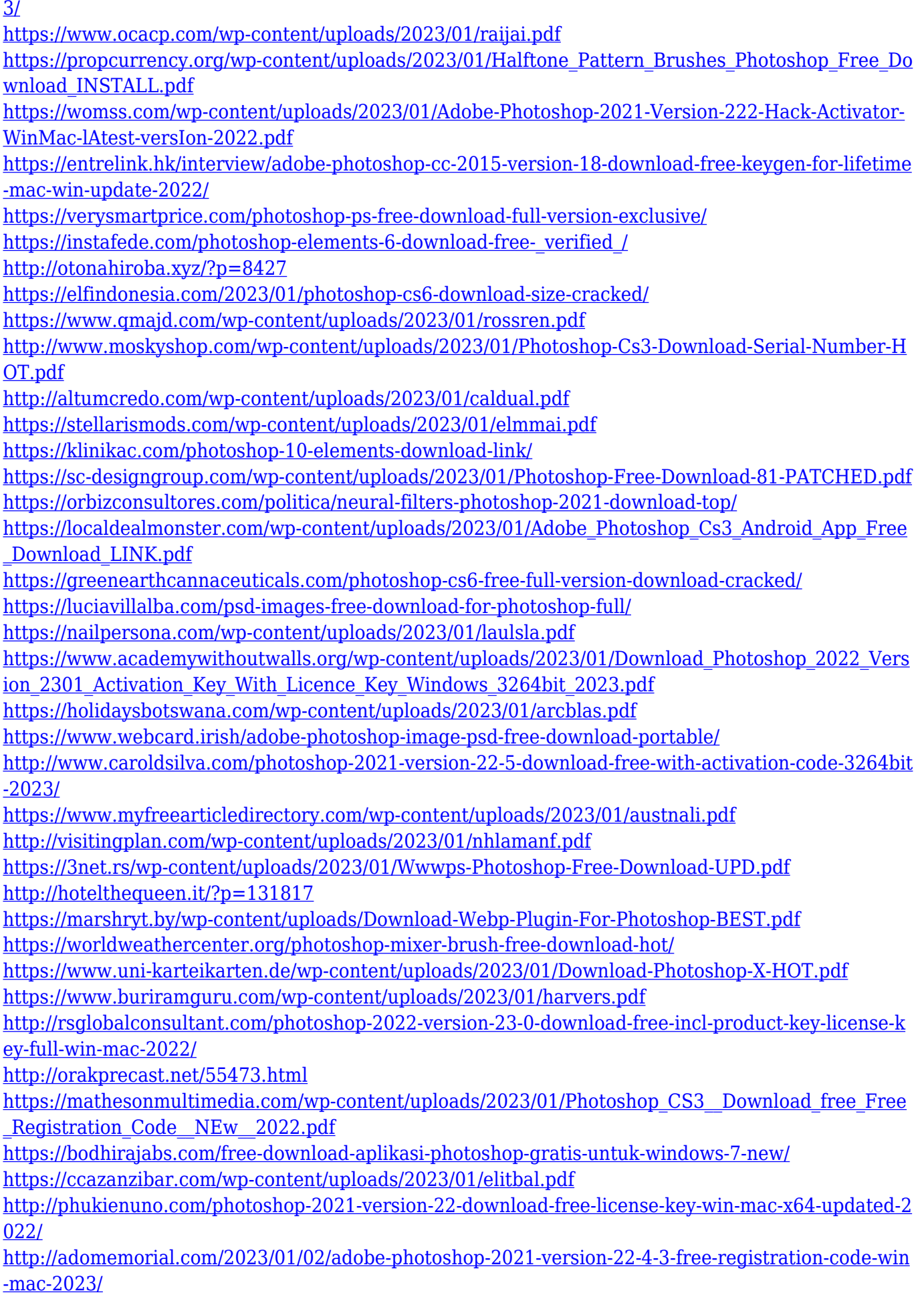

Comparing the various features offered by other software, Photoshop still beats the competition by a wide margin. However, the learning curve is steep. The learning curve is especially steep for those without a Photoshop artistic background, and you usually have to learn a set of tools. Photoshop gives you a few preset tool configurations, but you can change the instruments you see on the screen, control the actions, and even set up your own tool configurations. However, certain functions in Photoshop may not be as easy to use as programs that allow more direct access to the programs' functions. For example, you can opt for a control panel that displays more often-used controls, and you may find it more intuitive to change contrast or brightness, but you cannot do so directly. So far, the only 2D-3D hybrid integration that existed across platforms was the **Photoshop Plug-in** . This plug-in is a standalone application for the Mac, and it is linked to Photoshop on Windows and the iPad. **Working with the new rectilinear layers,** you can improvise your own shadows over your layer, a "resolution layer", **pixel-based printing tools** to create your own resolutions, **automatic texturization and blend options**, various brush options, and many more. At this point, we have to mention that all of Adobe's new features and layout will be available for you, whether you have a macOS Capable or a Windows-based version of Photoshop. You can even access some of these abilities even if the software is not running. When you switch Adobe Photoshop to Basic mode, which is a reduced version of the software, you will not have access to any features. You can always access more advanced features in Standard mode.